### CMSC202 Computer Science II for Majors

### Lecture 12 – Linked Lists

Dr. Katherine Gibson

### Last Class We Covered

- Inheritance
- Object relationships
	- is-a (Inheritance)
	- has-a (Composition and Aggregation)

#### HONORS UNIVERSITY IN MARYLAND A N

### Any Questions from Last Time?

### Today's Objectives

- To cover linked lists in detail
	- Traversal
	- Creation
	- Insertion
	- Deletion

**4**

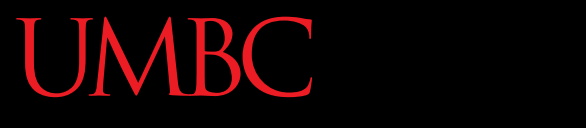

HONORS UNIVERSITY IN MARYLAND A N

#### Linked Lists vs Vectors

### What is a Linked List?

- Data structure
	- Dynamic
	- Allow easy insertion and deletion
- Uses nodes that contain
	- Data
	- Pointer to next node in the list

### Example Linked List

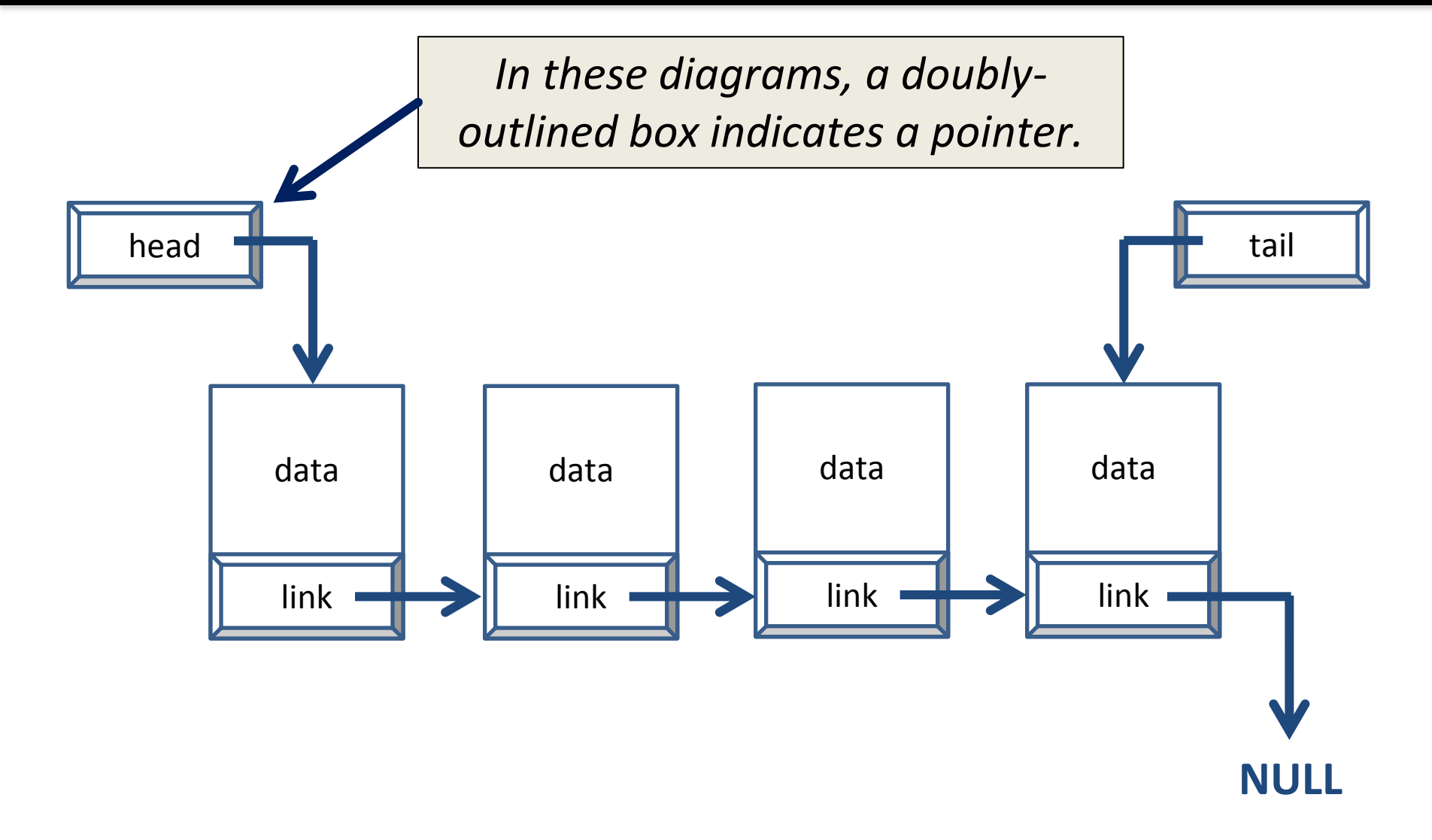

**7**

**UMBC** 

 $\Omega$ 

UNIVERSITY IN MARYLAND

• We already have vectors!

- What are some disadvantages of an vectors?
	- Inserting in the middle of an array takes time
	- Deletion as well
	- Sorting
	- Requires a *contiguous* block of memory

#### **UMBC** MBC Representation in Memory

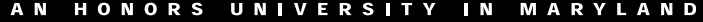

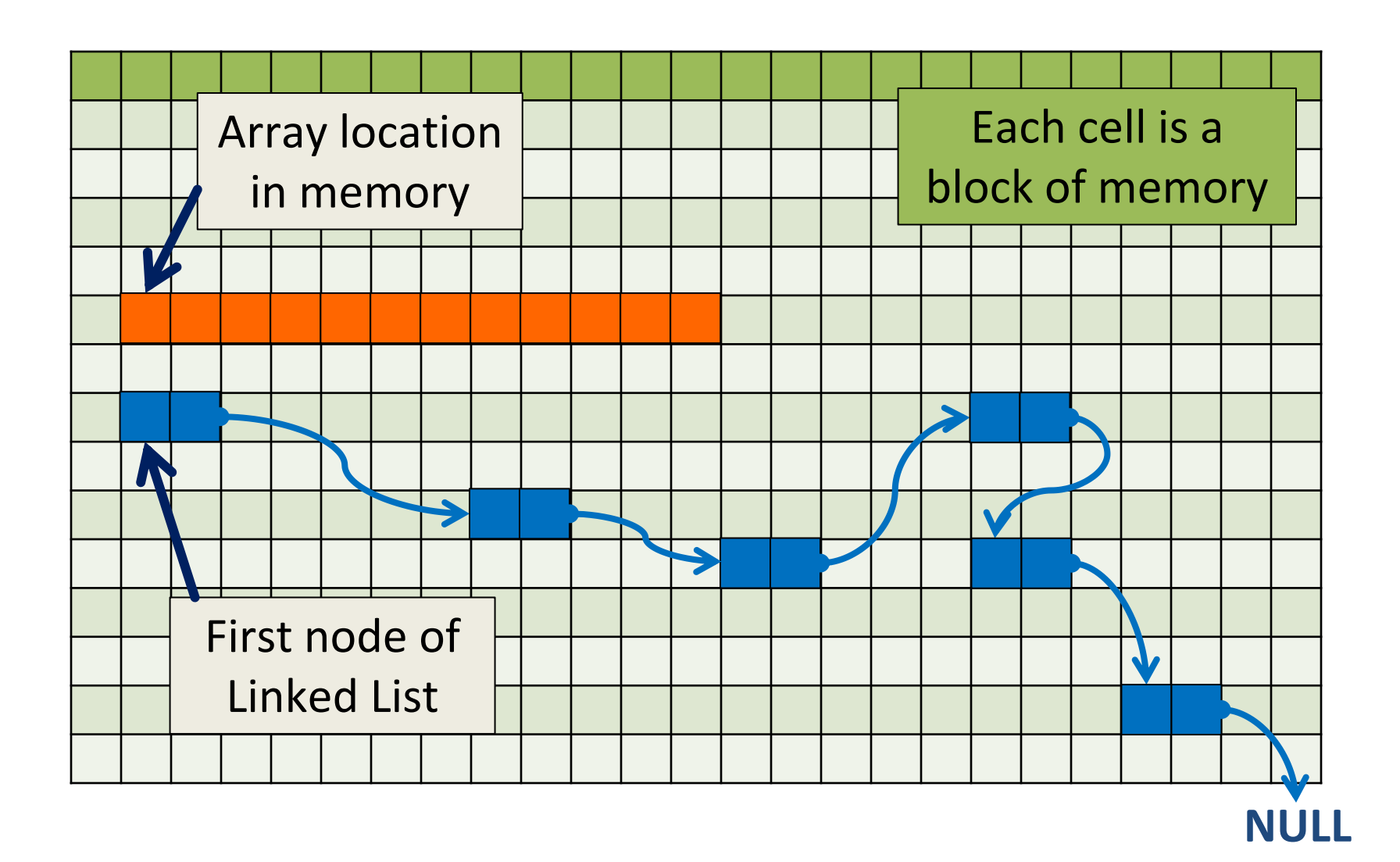

## (Dis)Advantages of Linked Lists

- Advantages:
	- Change size easily and constantly
	- Insertion and deletion can easily happen anywhere in the Linked List
	- Only one node needs to be contiguously stored
- Disadvantages:
	- Can't access by index value
	- Requires management of memory
	- Pointer to next node takes up more memory

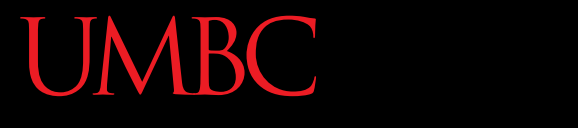

AN HONORS UNIVERSITY IN MARYLAND

### Nodes

Nodes

- IRC<sup>1</sup> **N VERSITY** 
	- A node is one element of a Linked List

- Nodes consist of two main parts:
	- Data stored in the node
	- Pointer to next node in list
- Often represented as classes

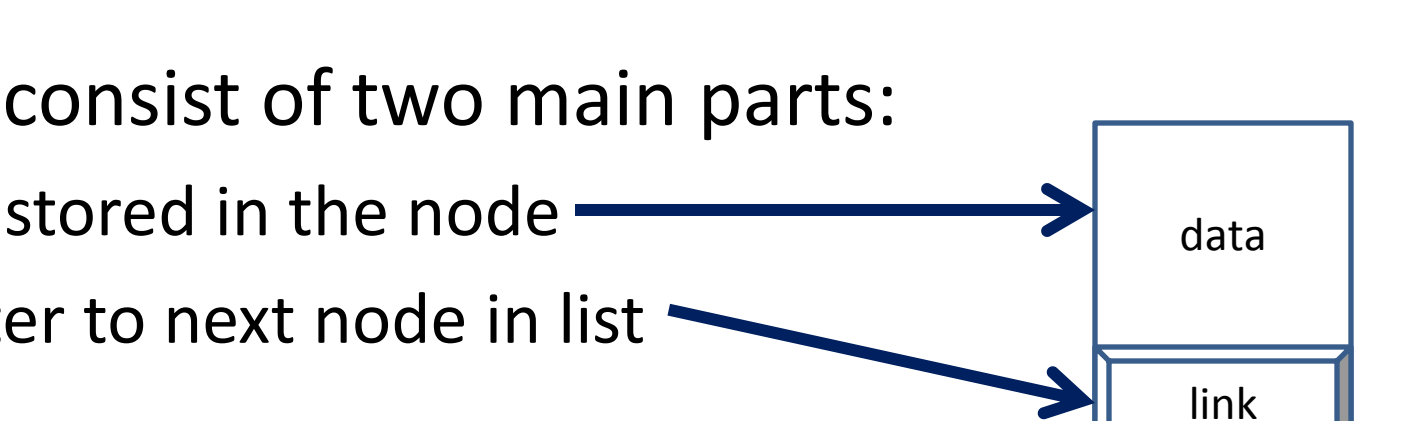

### Code for Node Class

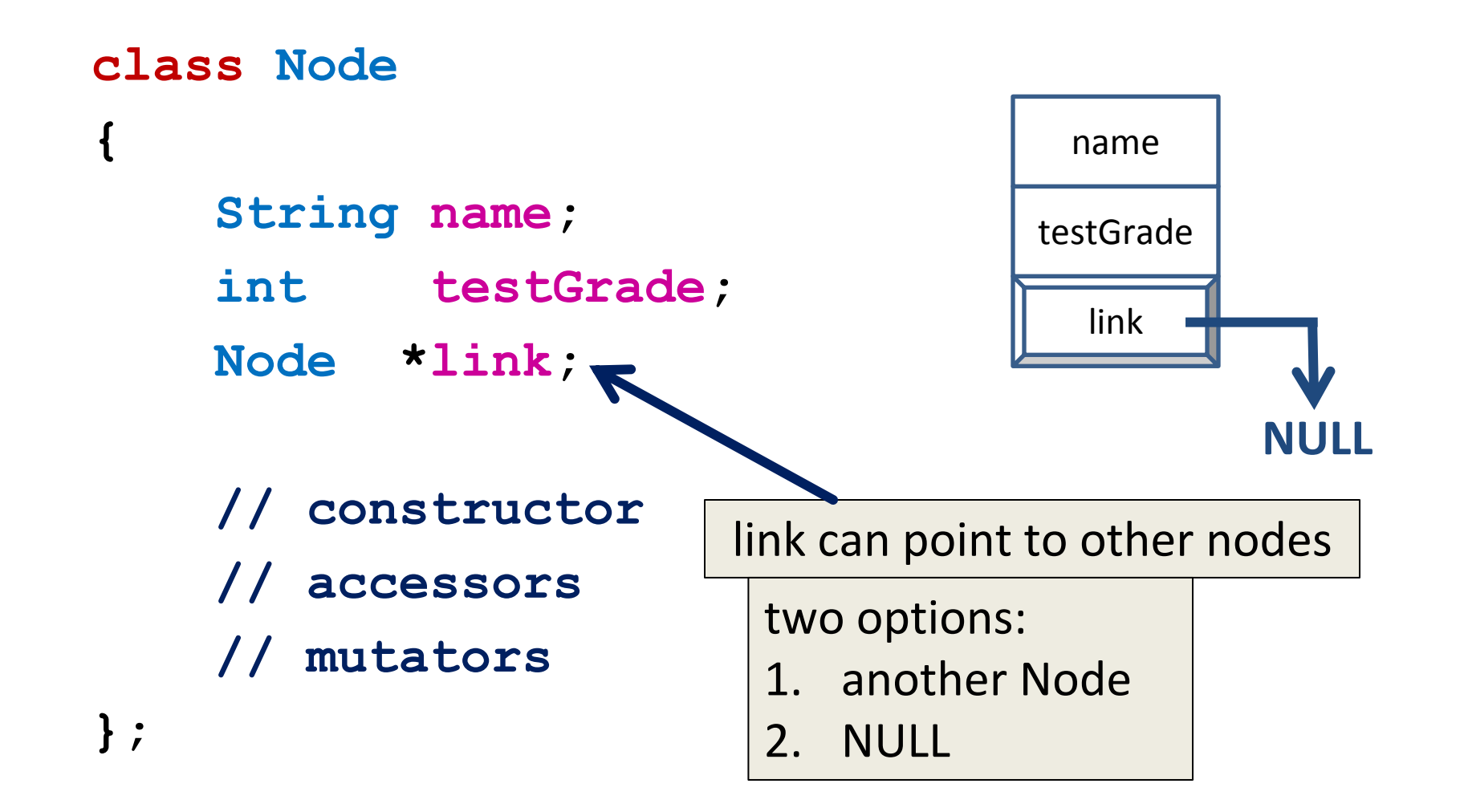

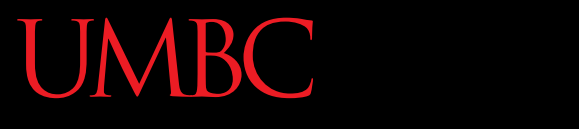

HONORS UNIVERSITY IN MARYLAND A N

### Linked List Overview

#### **UMBC** AN HONORS UNIVERSITY IN MARYLAND

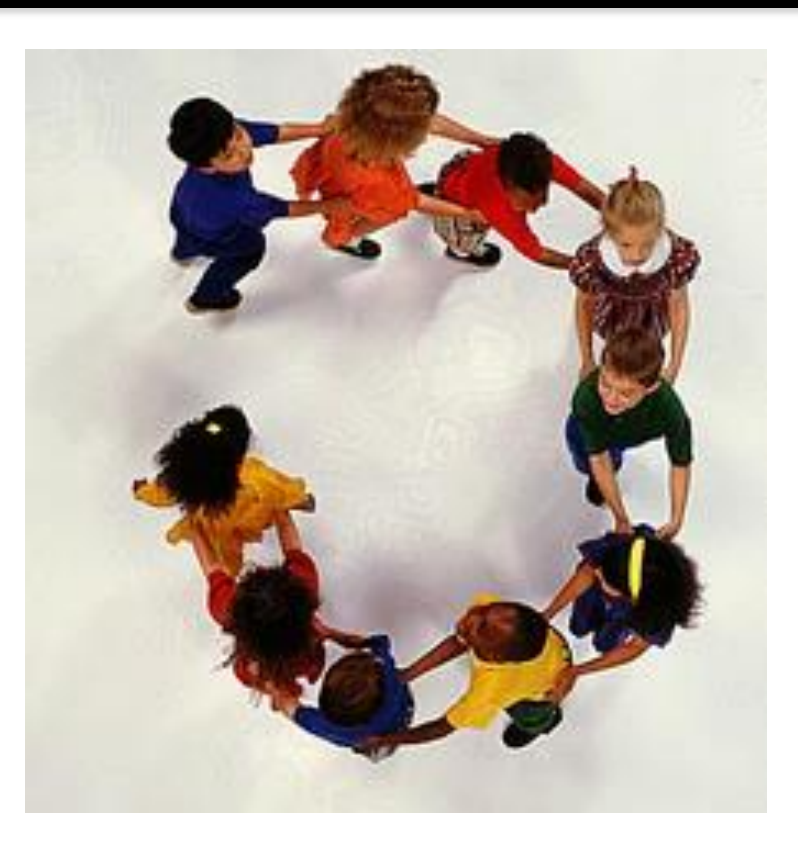

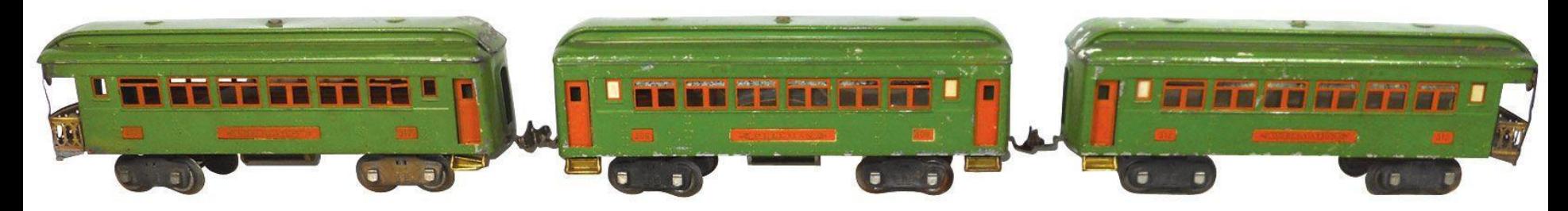

### Example Linked List

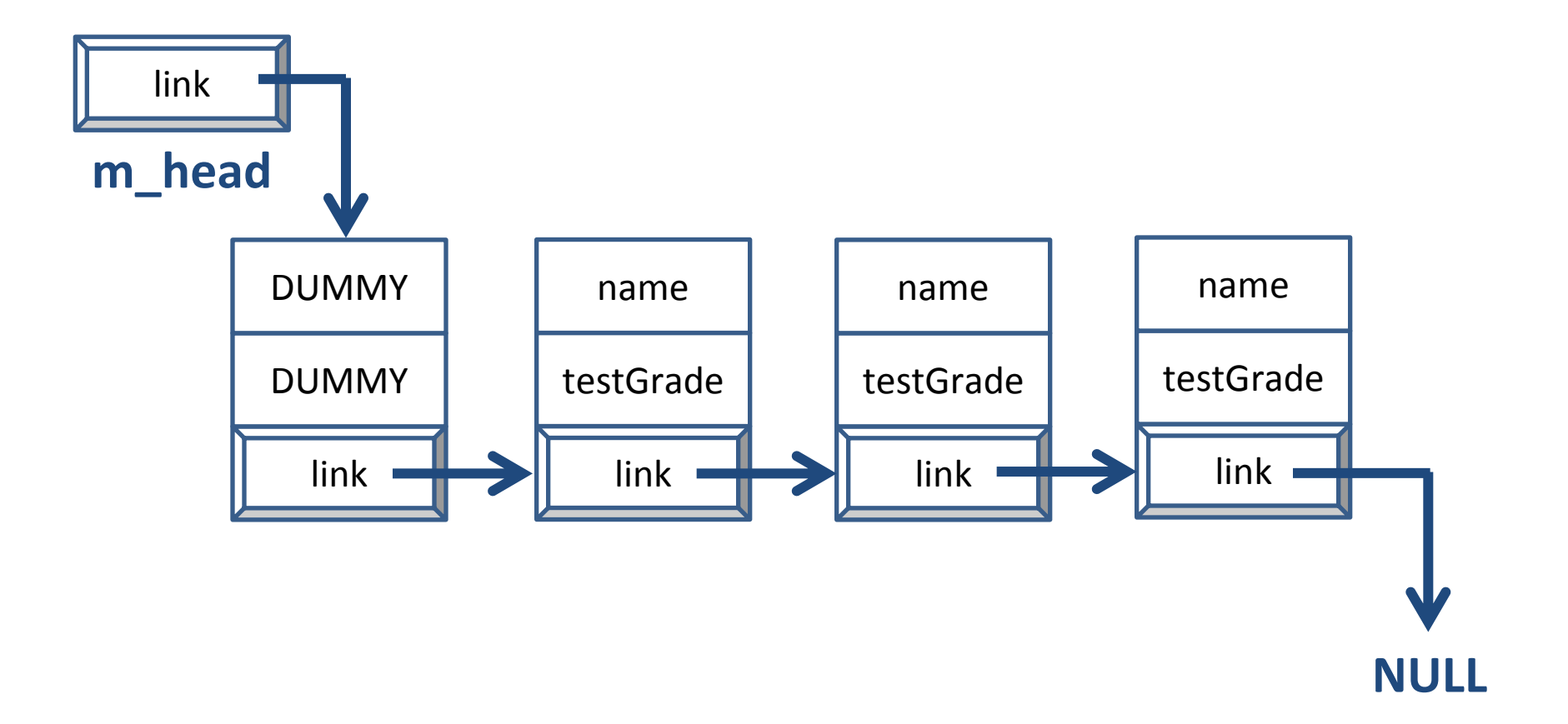

## Important Points to Remember

• Last node in the Linked List points to **NULL**

• Each node points to either another node in the Linked List, or to **NULL**

– Only one link per node

# Managing Memory with LLs

- Hard part of using Linked Lists is ensuring that none of the nodes go "missing"
- Think of Linked List as a train – (Or as a conga line of Kindergarteners)
- Must keep track of where links point to
- If you're not careful, nodes can get lost in memory (and you have no way to find them)
- What functions does a Linked List class implementation require?
- Linked\_List constructor
- **insert()**
- **remove()**
- **printList()**
- **isEmpty()**

# Linked Lists' "Special" Cases

- Linked Lists often need to be handled differently under specific circumstances
	- Linked List is empty
	- Linked List has only one element
	- Linked List has multiple elements
	- Changing something with the first or last node
- Keep this in mind when you are coding
	- Dummy nodes alleviate some of these concerns

### **UMBC**

### Creating a Linked List

UNIVERSITY IN MARYLAND

# On the Board

- To control our traversal, we'll use a loop
	- Initialization, Termination Condition, Modification
	- 1. Set **CURR** to the first node in the list
	- 2. Continue until we hit the end of the list (**NULL**)
	- 3. Move from one node to another (using **m\_next**)

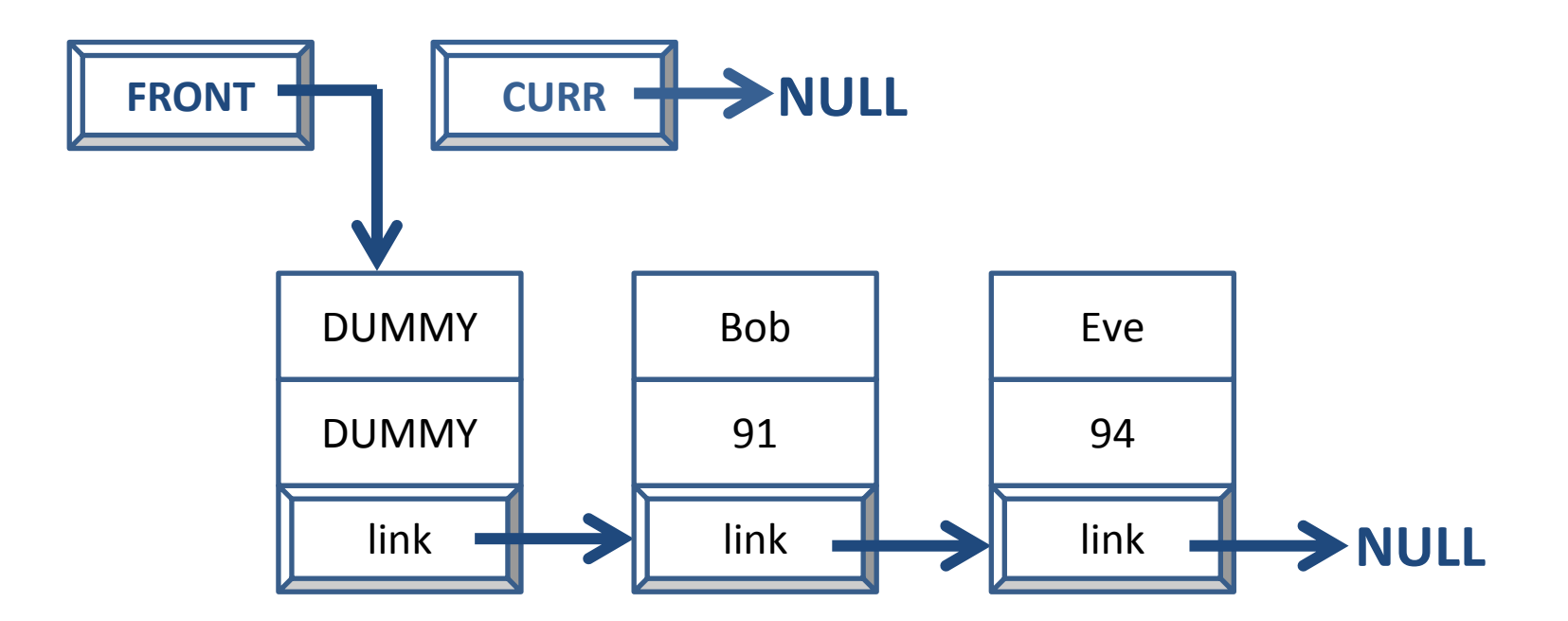

**for (CURR = FRONT; CURR != NULL; CURR = CURR->link) {**

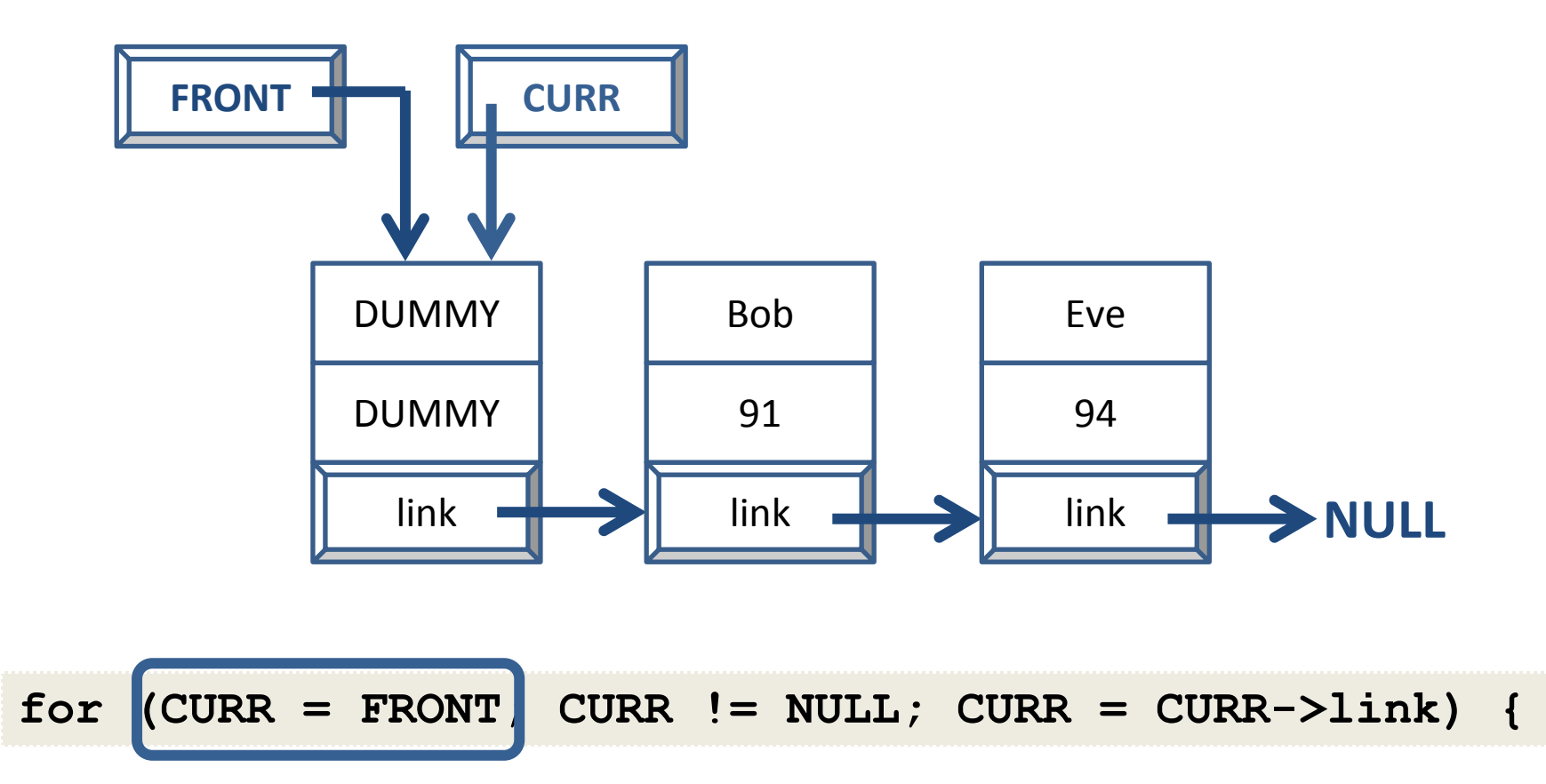

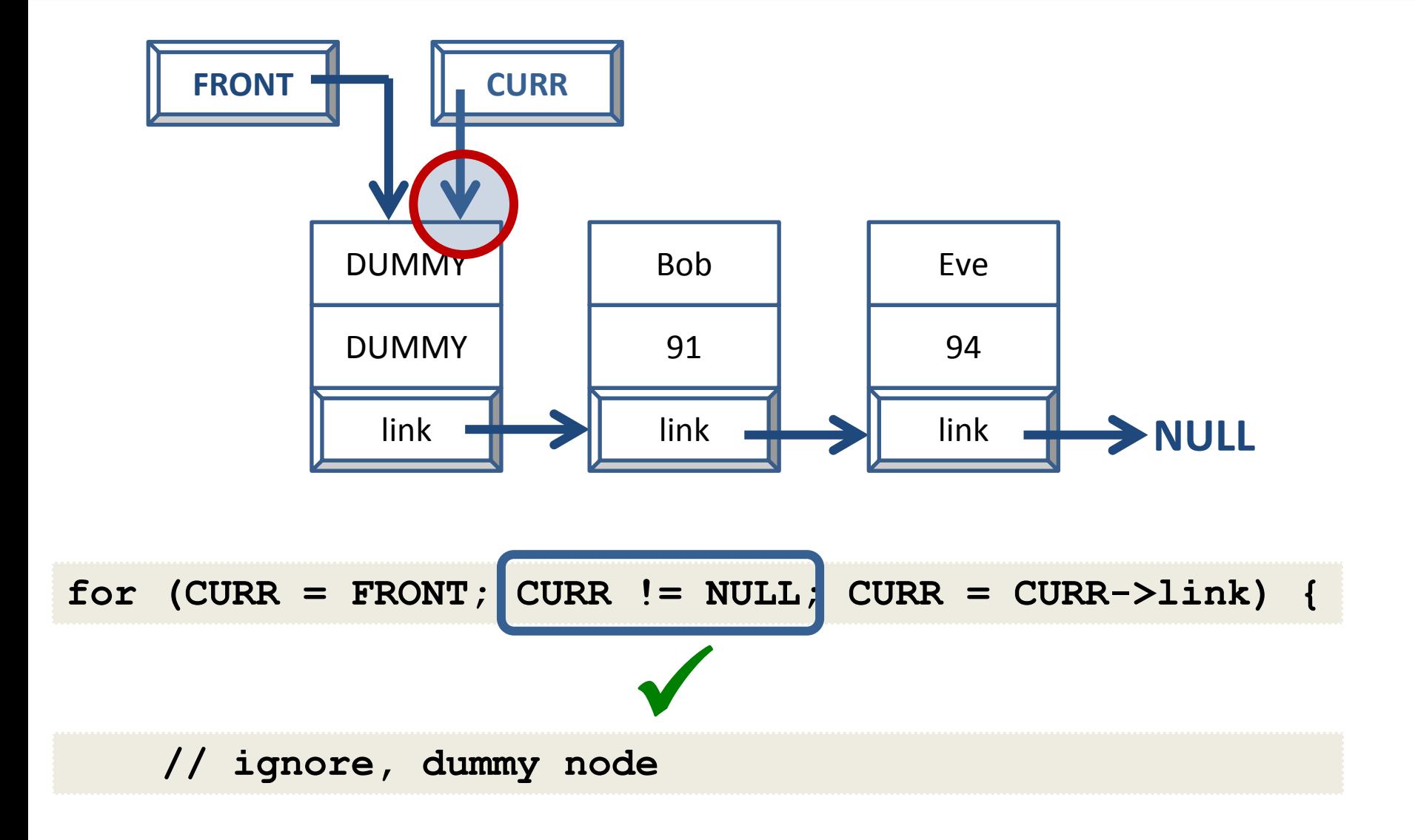

#### **UMBC** Current Demonstration of Traversal

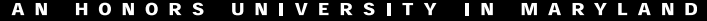

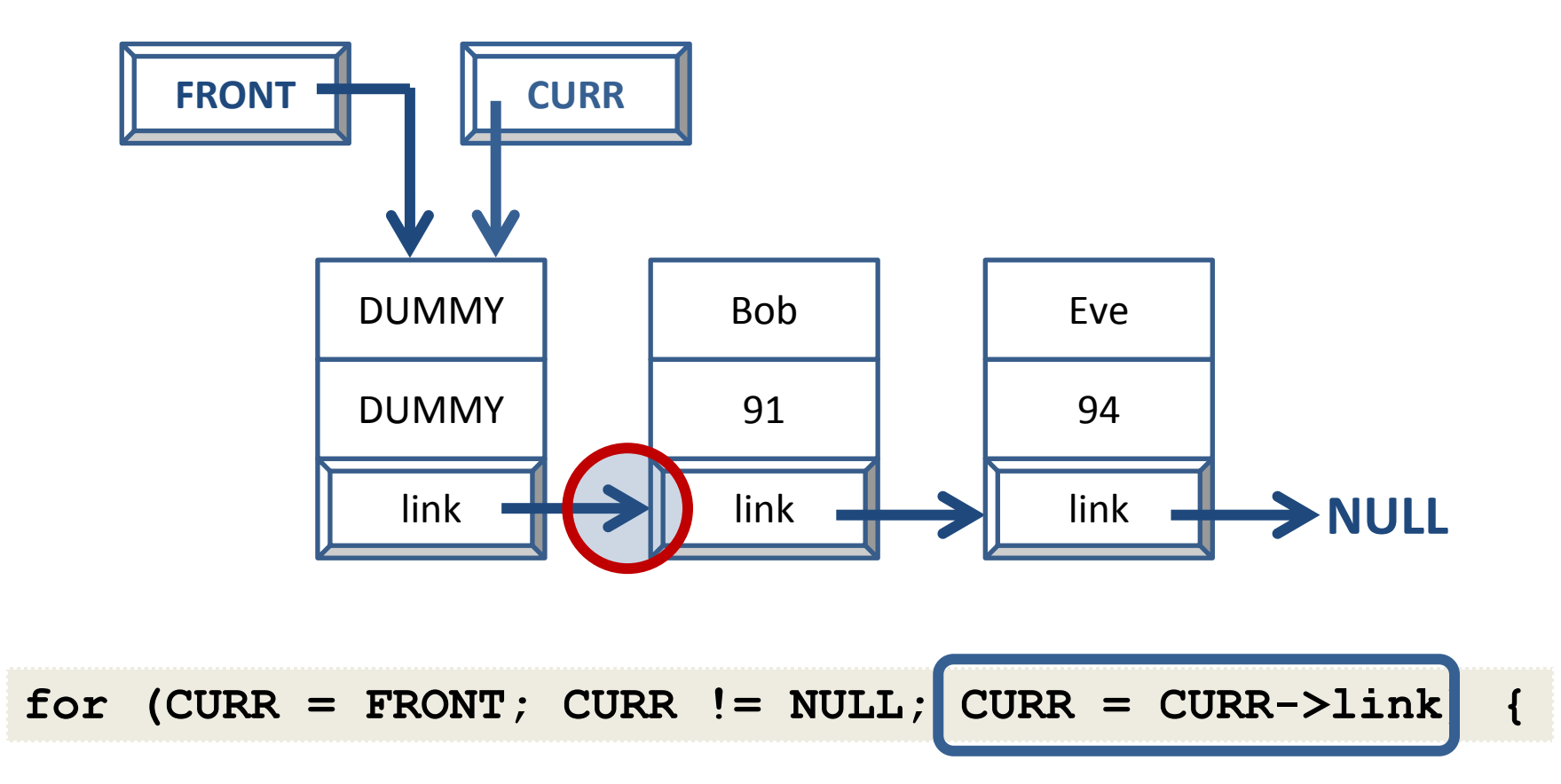

#### **UMBC** CULTER DEMONStration of Traversal

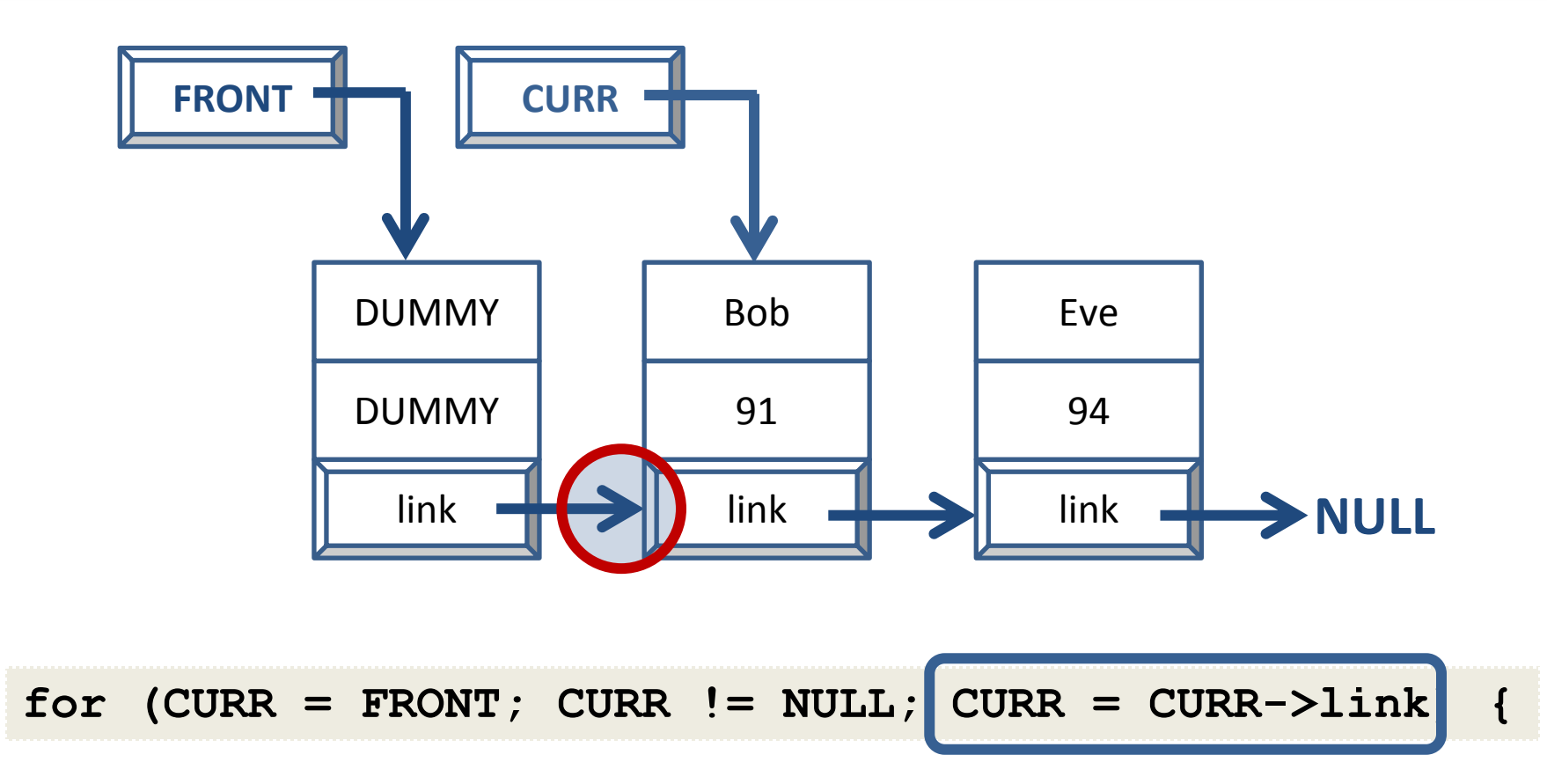

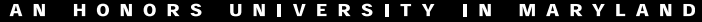

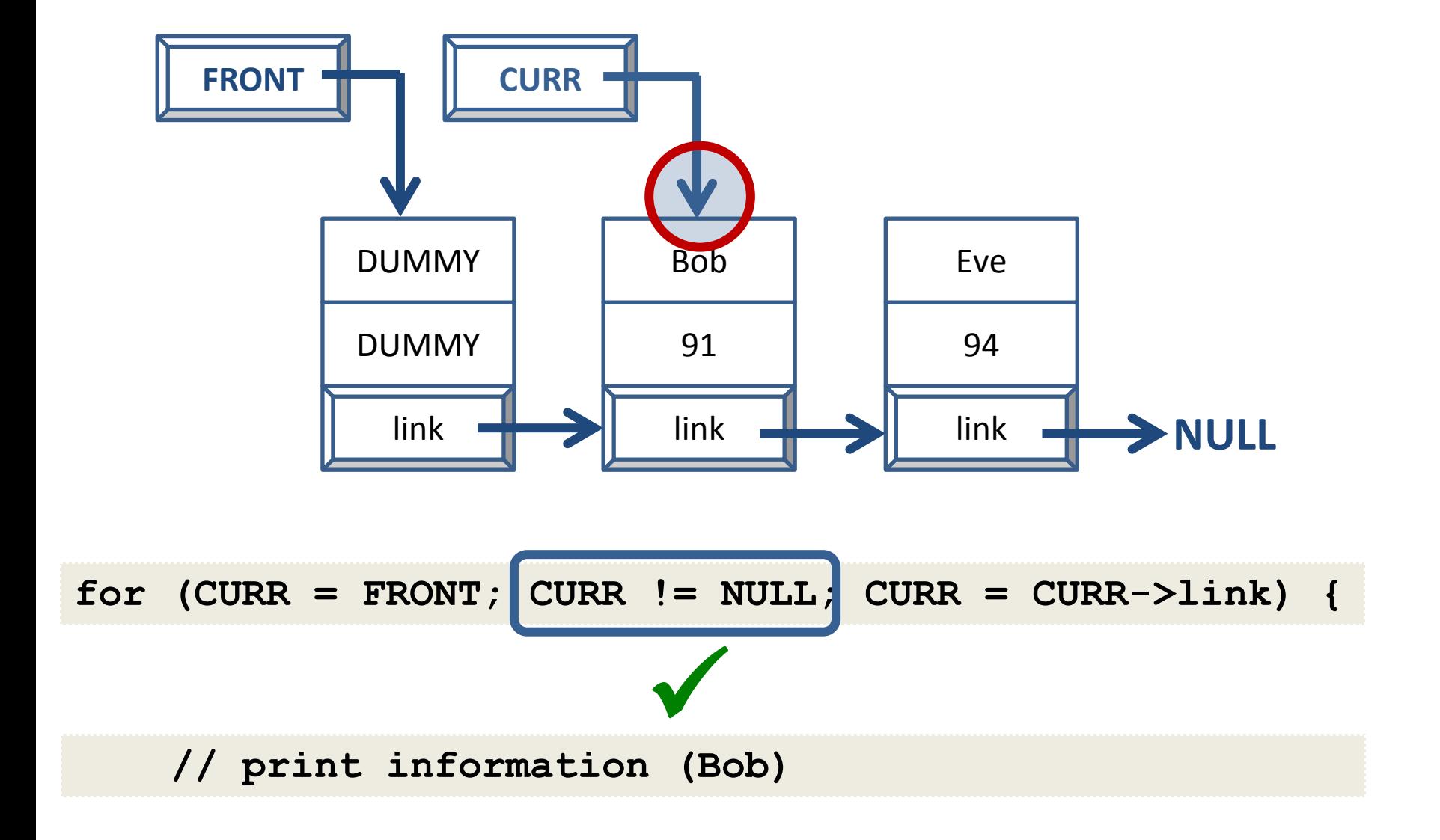

#### **UMBC** CULTER DEMONStration of Traversal

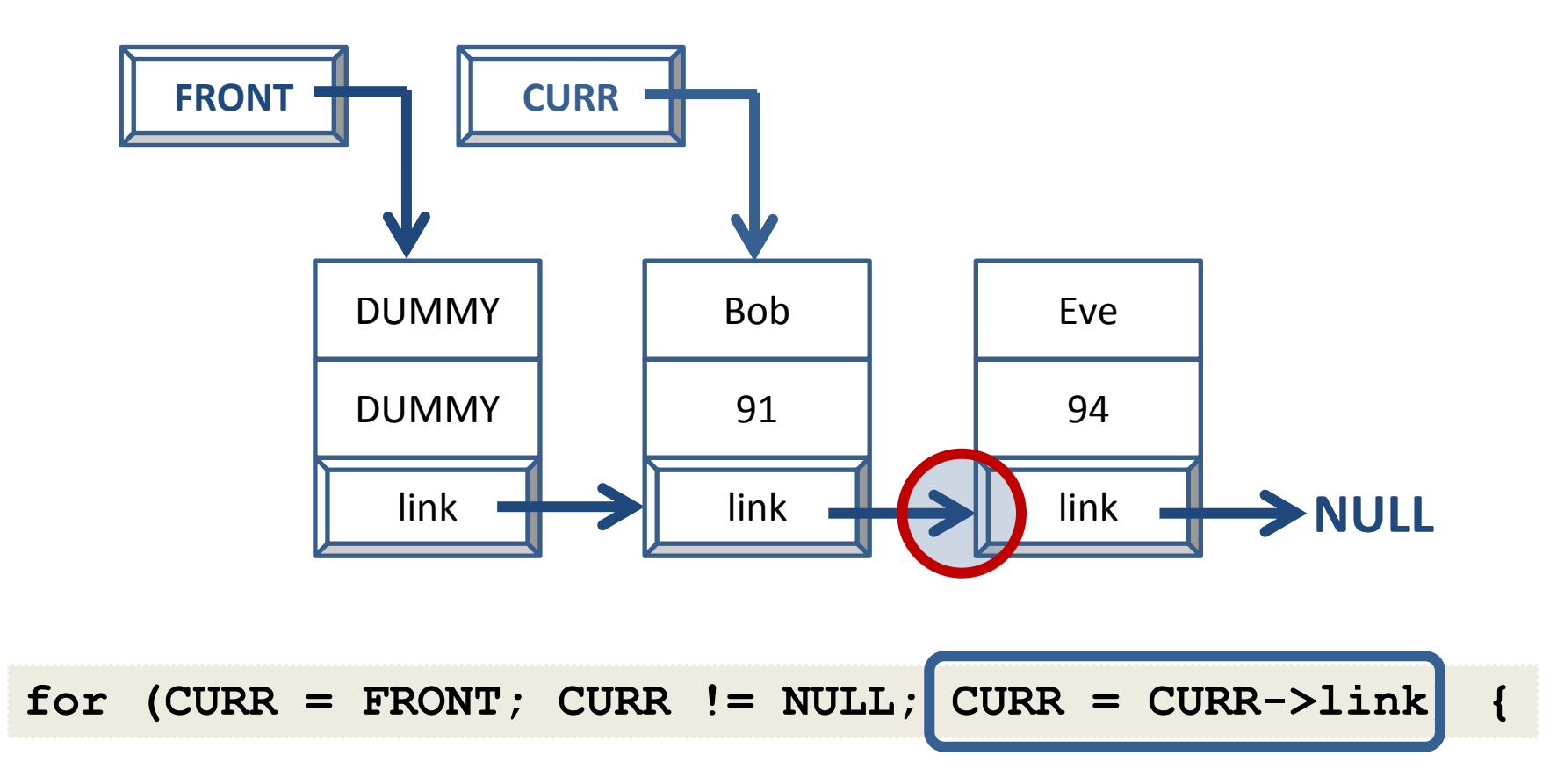

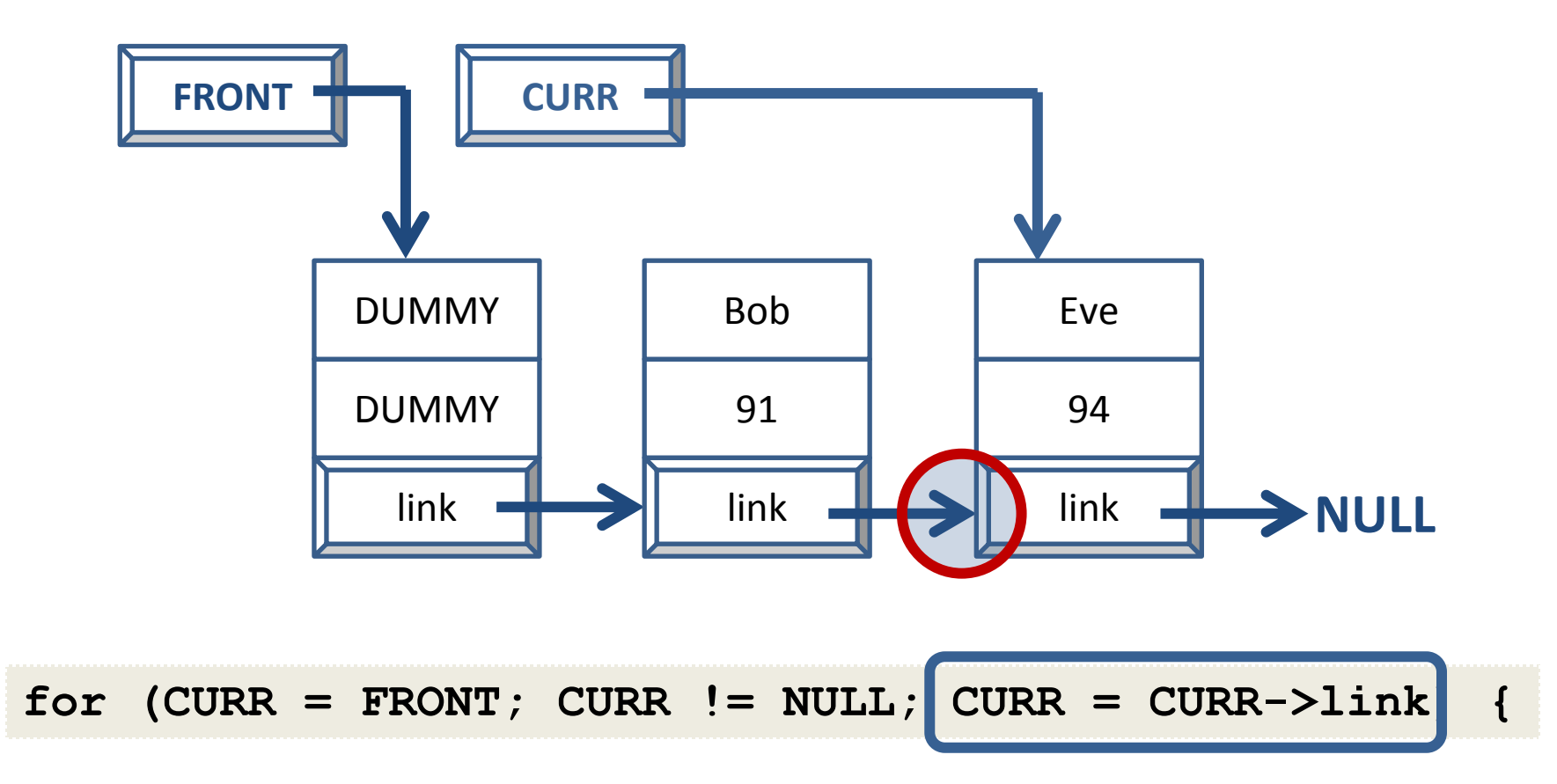

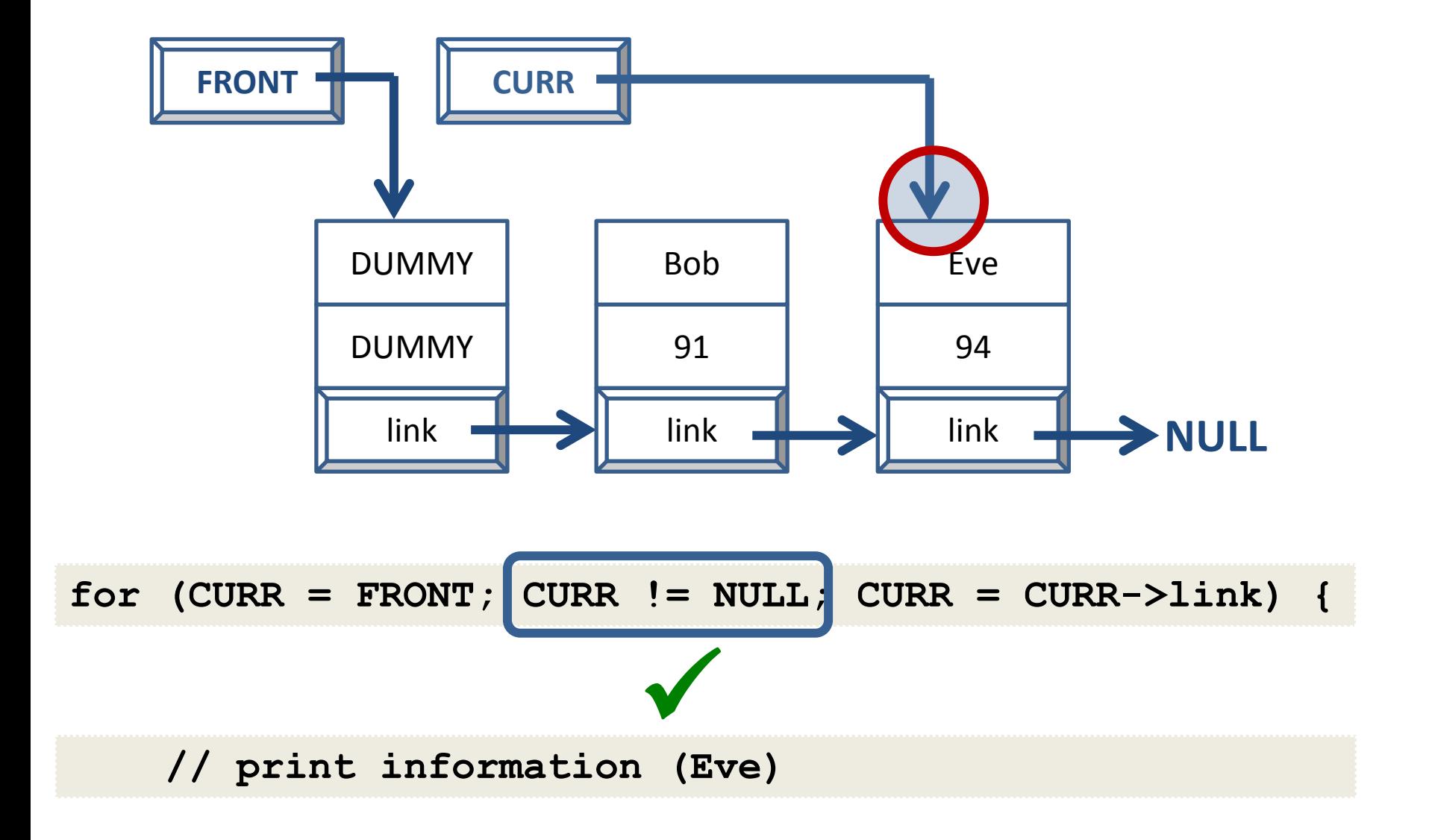

#### **UMBC** Current Comonstration of Traversal

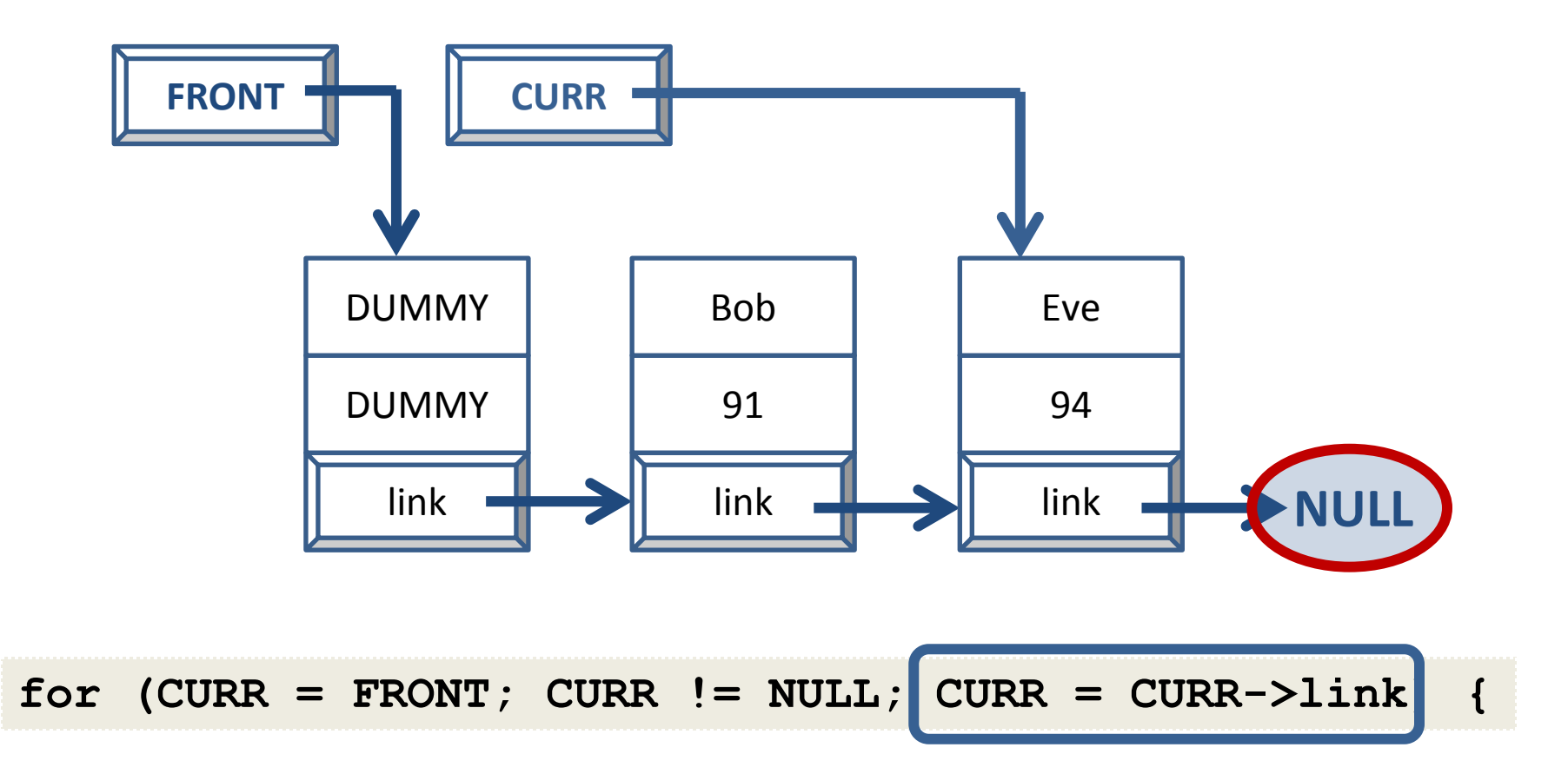

#### **UMBC** Current Comonstration of Traversal

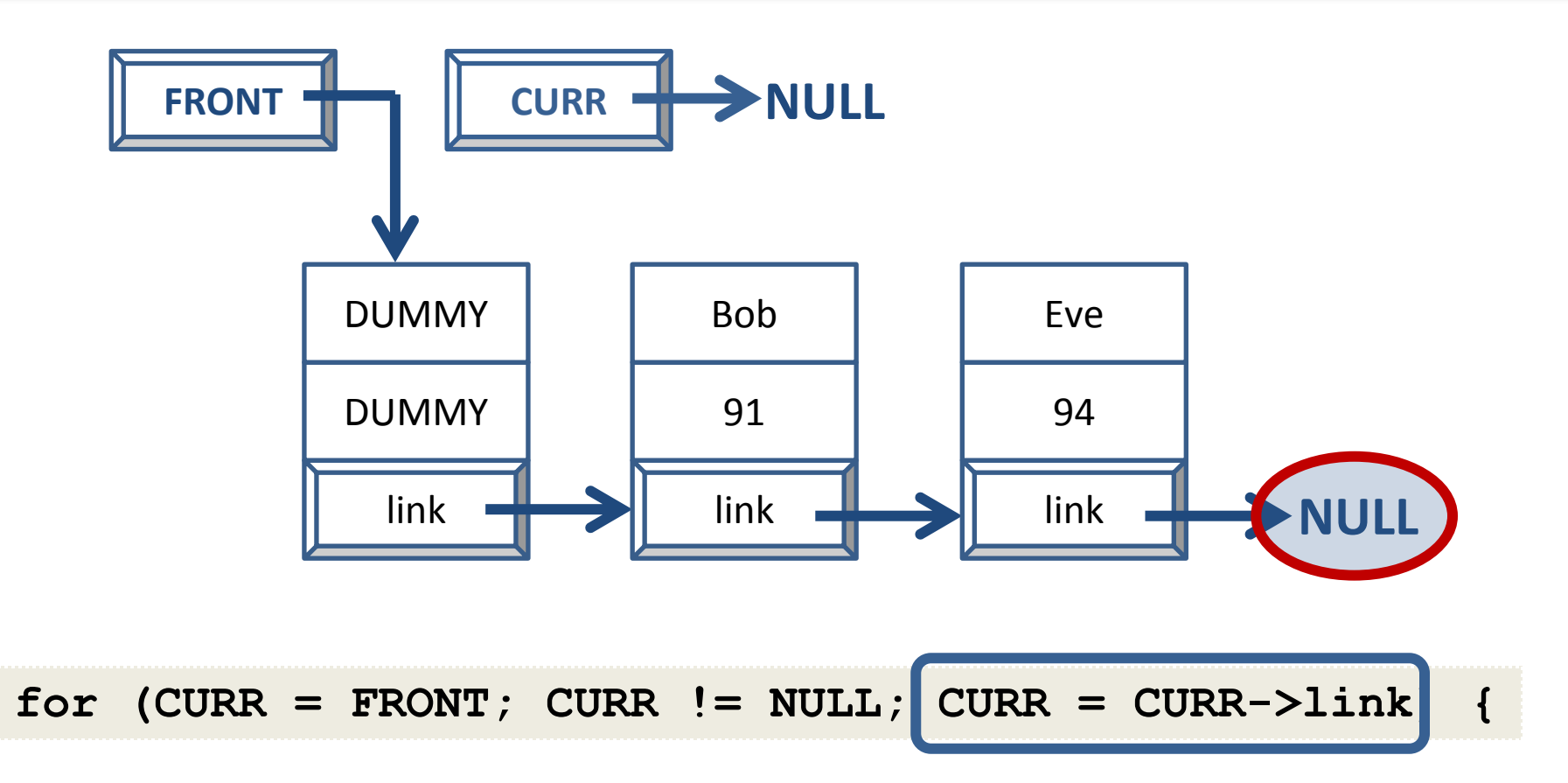

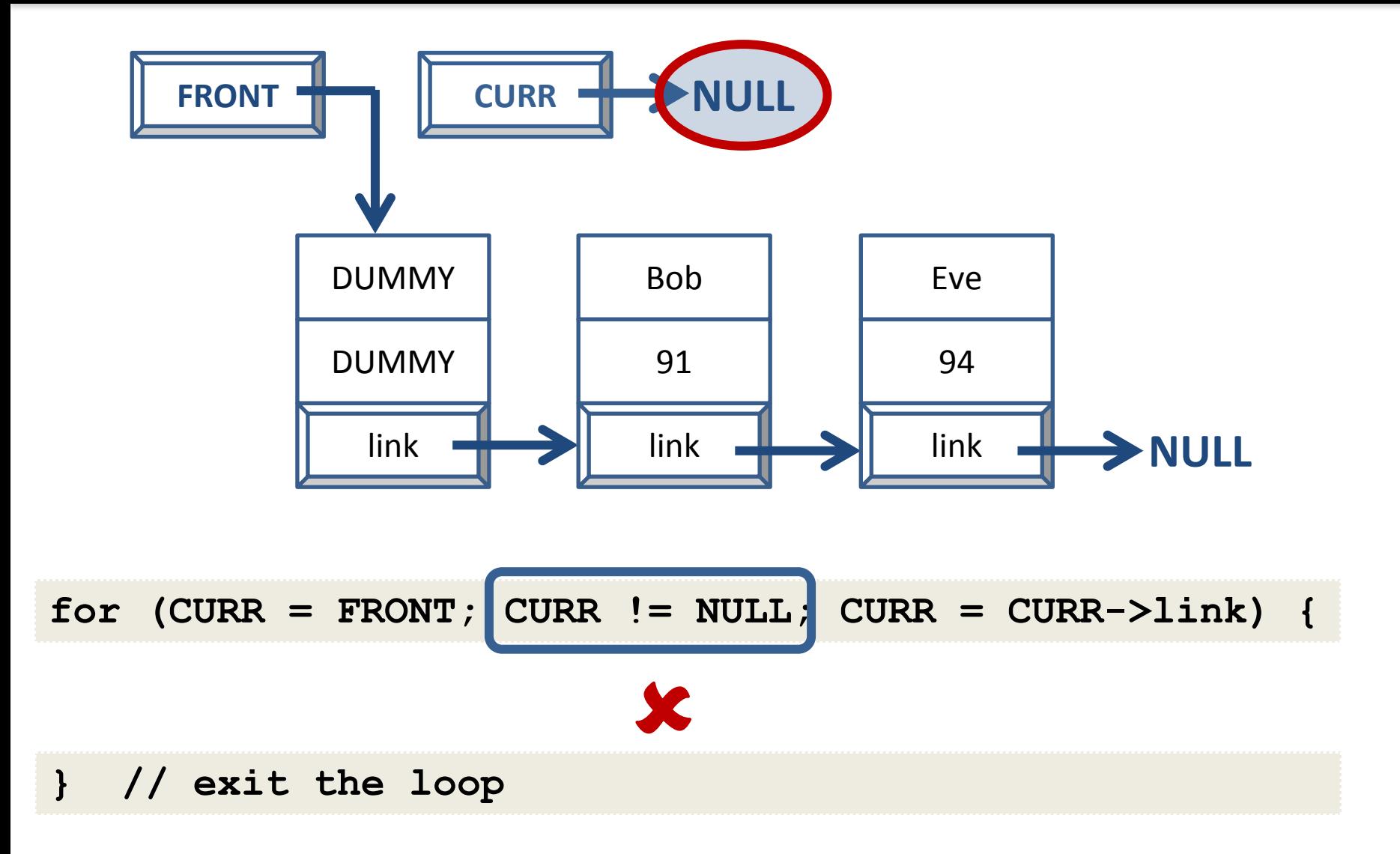

### **UMBC**

### Insertion and Deletion

UNIVERSITY IN MARYLAND

# On the Board

#### Announcements

- Project 3 is out get started now!
	- It is due Thursday, March 31st